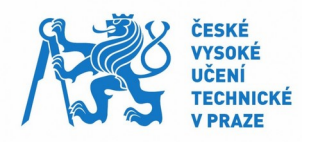

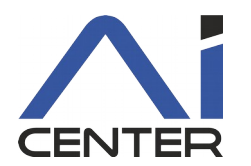

# Markov Decision Process

based on slides of Branislav Bošanský and Jan Mrkos

### **Markov Decision Processes**

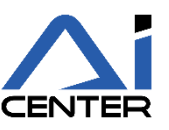

- Main formal model
- $\bullet \quad \langle S, A, D, T, R \rangle$ 
	- $\bullet$  states a finite set of states of the world
	- actions a finite set of actions the agent can perform
	- horizon a finite/infinite set of time steps  $(1,2,...)$
	- transition function
		- $T: S \times A \times S \to [0,1]; \sum_{s' \in S} T(s, a, s') = 1$
	- reward function
		- $\cdot$   $R: S \times A \times S \rightarrow \mathbb{R}$
		- typically bounded

# **MDP – policy**

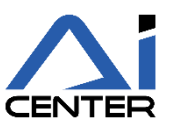

- history-dependent policy
	- $\cdot$   $\pi: H \times A \rightarrow [0,1]; \sum_{a \in A} \pi(h, a) = 1$
- for simple cases we do not need history and randomization
	- Markov assumption
	- finite-horizon MDPs
	- infinite-horizon MDPs with reward discount factor  $0 \le \gamma < 1$
	- stochastic shortest path
	- (… and some others)
- from now on, policy is an assignment of an action in each state and time

## **MDP – policy (2)**

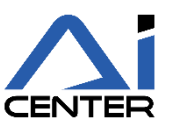

 $\bullet$   $\pi: S \rightarrow A$ 

### **stationary policy**

- when the policy is same every time state s is visited
- otherwise **nonstationary policy**

### **positional policy**

deterministic and stationary policy

### **MDP – value of a policy**

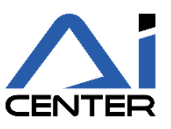

- we can express an expected reward for every state and time-step when specific policy is followed
- $V_{\pi}^{k}(s) = \mathbb{E} \Big[ \sum_{t=0}^{k} \gamma^{t} \cdot R(s_{t}, a_{t}, s_{t+1}) | s_{0} = s, a_{t} = \pi(s_{t}) \Big]$ 
	- optimal policy :  $\pi^{*,k}(s) = \text{argmax}$  $\pi$  $V_{\pi}^{k}(s)$

- for large (infinite)  $k$  we can approximate the value by dynamic programming
	- $V_{\pi}^{0}(s) = 0$

• 
$$
V_{\pi}^{k}(s) = \sum_{s \in S} T(s, a, s') [R(s, a, s') + \gamma V_{\pi}^{k-1}(s')] \qquad a = \pi(s)
$$

### **MDP – towards finding optimal policy**

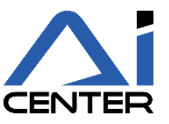

- we can exploit the concept of dynamic programming to find an optimal policy
- basic algorithm for solving MDPs based on Bellman's equation
- **value iteration**
	- $V^{0}(s) = 0 \quad \forall s \in S$

• 
$$
V^{k}(s) = \max_{a \in A} \sum_{s' \in S} T(s, a, s') [R(s, a, s') + \gamma V^{k-1}(s')]
$$

Q-function ((, ))

• for  $k\to\infty$  values converge to optimum  $V^k\to V^*$ 

Basic algorithm for finding solution of Bellman Equations iteratively.

- 1. initialize  $V_0$  arbitrarily for each state, e.g to 0, set  $n = 0$
- 2. Set  $n = n + 1$ .
- 3. Compute Bellman Backup, i.e. for each  $s \in S$ :
	- 3.1  $V_n(s) = \max_{a \in A} \sum_{s' \in S} T(s, a, s') [R(s, a, s') + \gamma V_{n-1}(s')]$
- 4. GOTO 2.

Question: Does it converge? How fast? When do we stop?

### **MDP – convergence of value iteration**

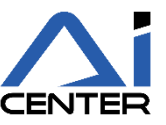

#### • value iteration converges

- for finite-horizon MDPs:  $|D|$  steps
- for infinite-horizon: asymptotically
	- we can measure residual r and stop if it is small enough  $(r \leq \varepsilon(1-\gamma)/\gamma)$

• 
$$
r = \max_{s \in S} |V_{i+1}(s) - V_i(s)|
$$

• convergence depends on  $\gamma$ 

- 1. initialize  $V_0$  arbitrarily for each state, e.g to 0, set  $n = 0$
- 2. Set  $n = n + 1$ .
- 3. Compute Bellman Backup, i.e. for each  $s \in S$ :
	- 3.1  $V_n(s) = \max_{a \in A} \sum_{s' \in S} T(s, a, s') [R(s, a, s') + \gamma V_{n-1}(s')]$
	- 3.2 Calculate residual  $Res = \max_{s \in S} |V_n(s) V_{n-1}(s)|$
- 4. if  $res > \epsilon$  GOTO 2. else TERMINATE
- 1. initialize  $V_0$  arbitrarily for each state, e.g to 0, set  $n = 0$
- 2. Set  $n = n + 1$ .
- 3. Compute Bellman Backup, i.e. for each  $s \in S$ :
	- 3.1  $V_n(s) = \max_{a \in A} \sum_{s' \in S} T(s, a, s') [R(s, a, s') + \gamma V_{n-1}(s')]$
	- 3.2 Calculate residual  $Res = \max_{s \in S} |V_n(s) V_{n-1}(s)|$
- 4. if  $res > \epsilon$  GOTO 2. else TERMINATE

Question: What is the policy?

- 1. initialize  $V_0$  arbitrarily for each state, e.g to 0, set  $n = 0$
- 2. Set  $n = n + 1$ .
- 3. Compute Bellman Backup, i.e. for each  $s \in S$ :
	- 3.1  $V_n(s) = \max_{a \in A} \sum_{s' \in S} T(s, a, s') [R(s, a, s') + \gamma V_{n-1}(s')]$
	- 3.2 Calculate residual  $Res = \max_{s \in S} |V_n(s) V_{n-1}(s)|$
- 4. if  $res > \epsilon$  GOTO 2. else TERMINATE

Question: What is the policy?

• Greedy policy  $\pi_n^V$  is the policy given as argmax of  $V_n$ .

# **MDP – extracting policy and policy iteration**

- value iteration calculates only values
- the optimal policy can be extracted by using a greedy approach
	- $\pi^k(s) = \arg \max$  $\max_{a \in A} \sum_{s' \in S} T^k(s, a, s') \left[R^k(s, a, s') + \gamma V^k(s')\right]$

- alternative algorithm **policy iteration**
	- starts with an arbitrary policy
		- $\,$  **policy evaluation:** <code>recalculates</code> value of states given the current policy  $\pi^k$
		- **policy improvement:** calculates a new maximum expected utility policy  $\pi^{k+1}$
	- until the strategy changes

### **MDP –VI/PI improvements**

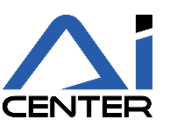

- value iteration is very simple
	- updates all states during each iteration
	- curse of dimensionality (huge state space)
	- **asynchronous VI**
		- select a single state to be updated in each iteration separately
		- each state must be updated infinitely often to guarantee convergence
		- lower memory requirements
- **Q: Can we use some heuristics to improve the convergence?**
- 1. initialize  $V_0$  arbitrarily for each state, e.g to 0
- 2. While  $Res^V > \epsilon$ , do:
	- 2.1 pick some state s
	- 2.2 Bellman backup  $V(s) \leftarrow \max_{a \in A} \sum_{s' \in S} T(s, a, s') [R(s, a, s') + \gamma V(s')]$
	- 2.3 Update residual at s  $Res^V(s) = |V_{old}(s) V_{new}(s)|$
- 1. initialize  $V_0$  arbitrarily for each state, e.g to 0
- 2. While  $Res^V > \epsilon$ , do:
	- 2.1 pick some state s
	- 2.2 Bellman backup  $V(s) \leftarrow \max_{a \in A} \sum_{s' \in S} T(s, a, s') [R(s, a, s') + \gamma V(s')]$
	- 2.3 Update residual at s  $Res^V(s) = |V_{old}(s) V_{new}(s)|$

Question: Memory requirements compared to VI?

- 1. initialize  $V_0$  arbitrarily for each state, e.g to 0
- 2. While  $Res^V > \epsilon$ , do:
	- 2.1 pick some state s
	- 2.2 Bellman backup  $V(s) \leftarrow \max_{a \in A} \sum_{s' \in S} T(s, a, s') [R(s, a, s') + \gamma V(s')]$
	- 2.3 Update residual at s  $Res^V(s) = |V_{old}(s) V_{new}(s)|$

Question: Memory requirements compared to VI?

Question: Convergence condition?

• Asymptotic as VI under condition that every state visited  $\infty$  often.

- 1. initialize  $V_0$  arbitrarily for each state, e.g to 0
- 2. While  $Res^V > \epsilon$ , do:
	- 2.1 pick some state s
	- 2.2 Bellman backup  $V(s) \leftarrow \max_{a \in A} \sum_{s' \in S} T(s, a, s') [R(s, a, s') + \gamma V(s')]$
	- 2.3 Update residual at s  $Res^V(s) = |V_{old}(s) V_{new}(s)|$

Question: Memory requirements compared to VI?

Question: Convergence condition?

• Asymptotic as VI under condition that every state visited  $\infty$  often.

Question: How to pick s in 2.1?

• Simplest is Gauss-Seidel VI, that is run AVI over all states iteratively

### **MDP –VI/PI heuristics**

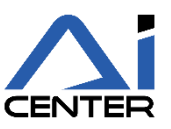

- initial values can be assigned better
	- we can use a heuristic function instead of 0

### **Q: Can you think of any heuristic function?**

- e.g., remember FFReplan/Robust FF?
- we can use a single run of a planner on the determinized version

**Q: What if the values V are initialized incorrectly?**

### **MDP –VI/PI with priority**

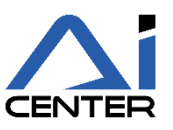

- $\bullet$  initialize V and a priority queue q
- $\bullet$  select state s from the top of q and perform a Bellman backup
- add all possible predecessors of  $s$  to  $q$
- repeat until convergence
	- priorities: changes in utility, position in the graph, …

- but, values are still updated regardless on the current values
- consider a typical probabilistic planning problem
	- finite-horizon MDP with some goal states

### **MDPs – Find and Revise**

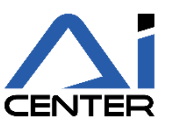

- we can further combine selective updates with heuristic search
	- starts with admissible  $V(s) \geq V^*(s)$  for all states
	- select next state  $s'$  that is:
		- reachable from  $s_0$  using current greedy policy  $\pi_V$ , and
		- residual  $r(s') > \varepsilon$
	- $\bullet$  update  $s'$
	- repeat until such states exist
- many further improvements and algorithms …

## **MDPs – Real-Time Dynamic Programming**

- updates the values only on the path from the starting state to the goal
- during one iteration updates one rollout/trial:
	- start with  $s = s_0$
	- evaluate all actions using Bellman's Q-functions  $Q(s, a)$
	- select action that maximizes current value: arg max  $_{q \in A} Q(s, a)$
	- set  $V(s) \leftarrow Q(s, a)$
	- get resulting state  $s'$
	- if s' is not goal, then  $s \leftarrow s'$  and go to step 2
- can be further improved with labeling (LRTDP) to identify solved states